# Form 721VI MWK

version 2020.12.02

### Government of the U.S. Virgin Islands BUREAU OF INTERNAL REVENUE

(A) Manufacturer

(B) EIN/SSN

#### **Calculation of Manufacturing Cost Worksheet (To be attached to Form 721VI Monthly filing)**

Please complete for the units sold during the month concerned.

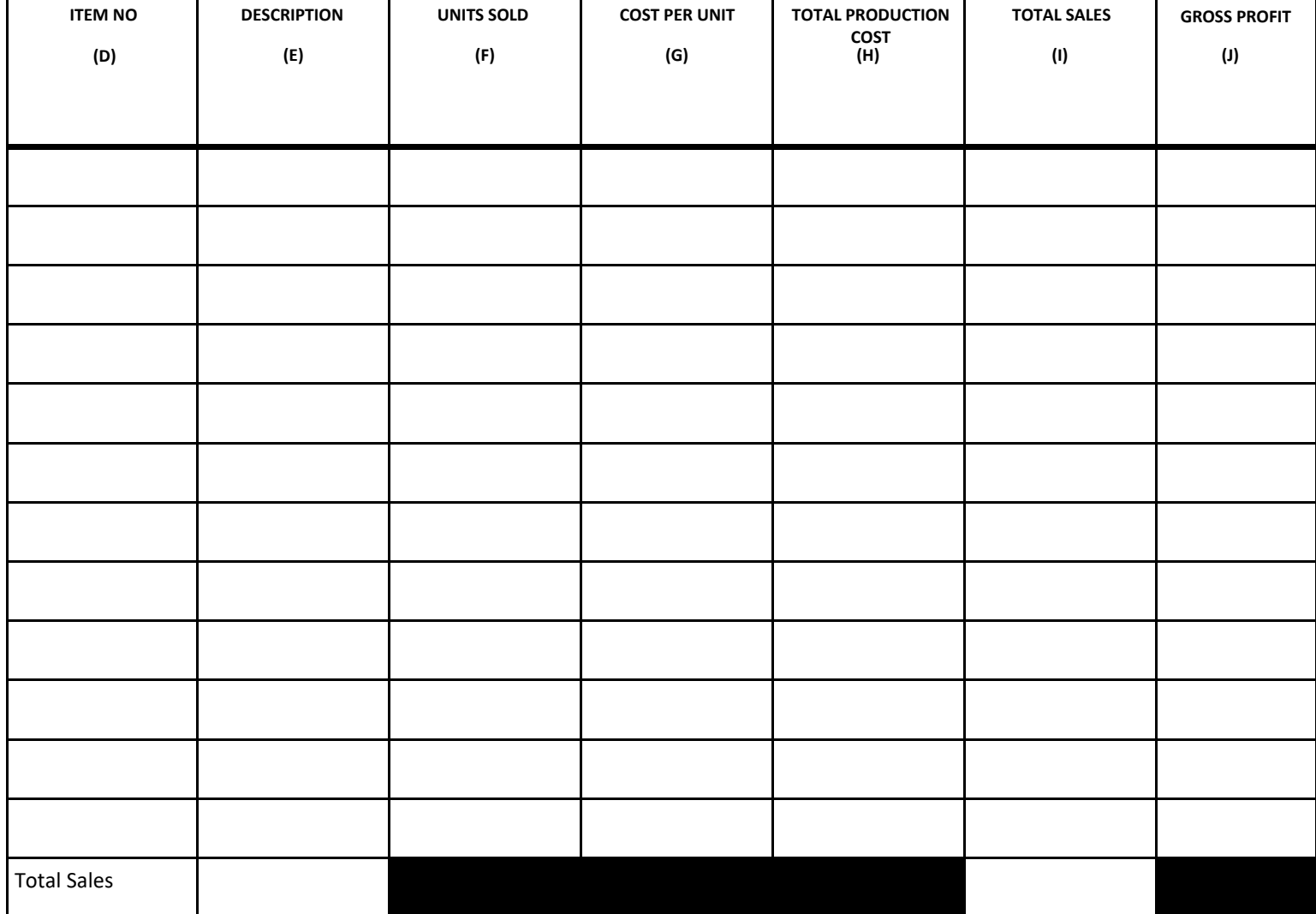

### **WORKSHEET**

(C) Month Year

## INSTRUCTIONS FOR COMPLETING FORM 721VI MWK

- A. MANUFACTURER Indicate the name of the business entity submitting the return.
- B. EIN/SSN Insert the Employer Identification Number of the business entity or the Social Security number of the sole proprietor.
- C. MONTH/YEAR Indicate the month and year for which the manufacturer's goods were sold.
- D. ITEM NUMBER Select the appropriate item code which corresponds with the manufactured product.
- E. DESCRIPTION Indicate a precise description of the manufactured item.
- F. UNITS SOLD Indicate the total number of units per items description sold during the month being reported.
- G. COST PER UNIT Provide the cost for manufacturing one unit of item described. Please note the manufacturing cost is calculated to include the cost of the direct materials used + direct labor + manufacturing overhead cost, divided by units sold.
- H. TOTAL PRODUCTION COST Is the calculation of UNITS SOLD multiplied by COST PER UNIT or (Column F x Column G).
- I. TOTAL SALES Provide the total sales generated from the sale of the manufactured item during the month reported.
- J. GROSS PROFIT% Is the calculation of TOTAL SALES less TOTAL PRODUCTION COST divided by the TOTAL PRODUCTION COST OR (Column I - Column H/Column H)

PLEASE NOTE: After completing this form (FORM 721VI MWK), the following information to include ITEM NUMBER, DESCRIPTION, UNIT SOLD and TOTAL PRODUCTION COST must be transferred to **FORM 721VI** for the calculation and payment of excise taxes on a monthly basis. Also, please attach all applicable sale invoices for the manufactured items or products sold for the month, including invoices for sale items that are exempt from Excise Tax.